# プログラミング実習1クラス5 (井村担当)

知能 • 機械工学課程 井村 誠孝 m.imura@kwansei.ac.jp

### **for**

● for文を使うと, リストの各要素に対して, 反復して処理を行うこと ができる.

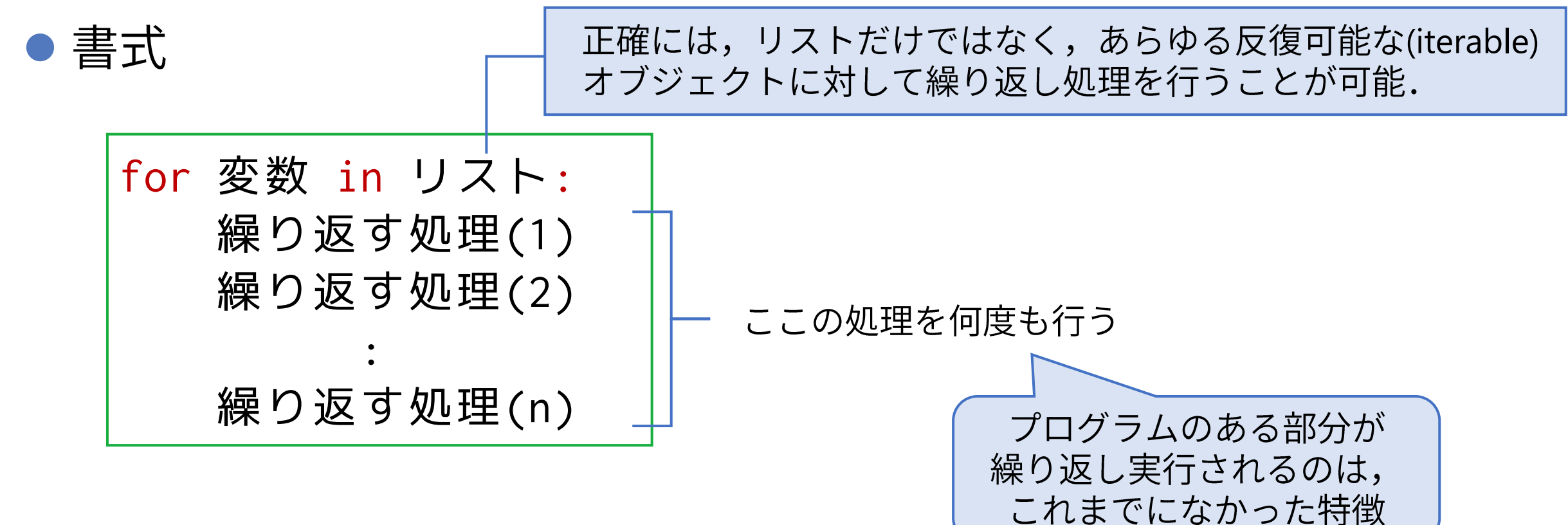

 $5.2$ 節 pp. 118-120

### 繰り返される部分はどこか?

インデント

● 字下げ(インデント)されて書かれたコードが実行される.

list\_tohoku = [5349, 5478, 5344, 4644, 4968, 6259] for val in list\_tohoku: **print(val)** 

● 複数行が続けて字下げされている部分をブロックと呼び, ブロック 全体が繰り返し処理の対象となる.

```
list_tohoku = [5349, 5478, 5344, 4644, 4968, 6259]
sum\_tohoku = 0for val in list_tohoku:
   print(val)
                                      ここがブロック
   sum tohoku += val
```
すごく重要: Pythonはインデントでブロックを作る

実行の様子を細かく追う

#### 繰り返し 1回目

まず,変数 val の値が,リストの先頭の要素(5349)になり,ブロックの中の実行に移る.

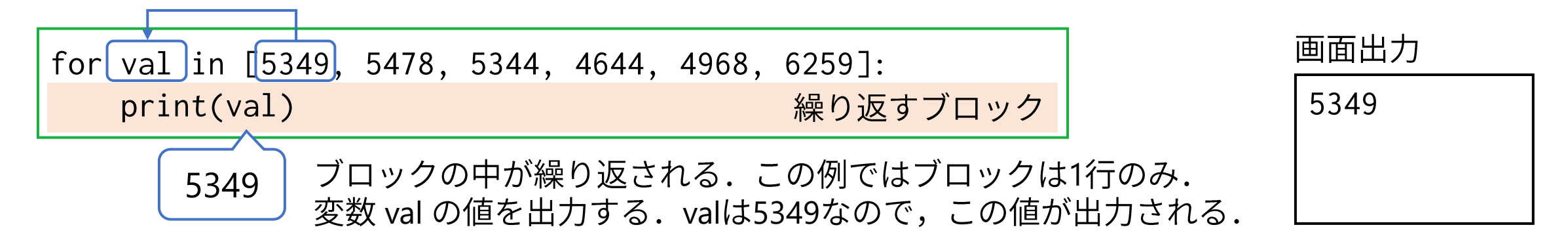

#### 繰り返し 2回目

次に,変数 val の値が,リストの2番目の要素(5478)になり,ブロックの中の実行に移る.

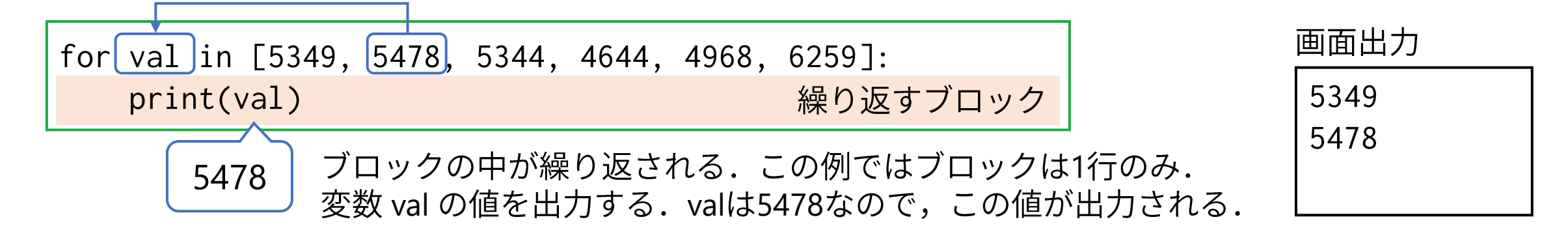

### 関数 range() を使って連番を発生させる

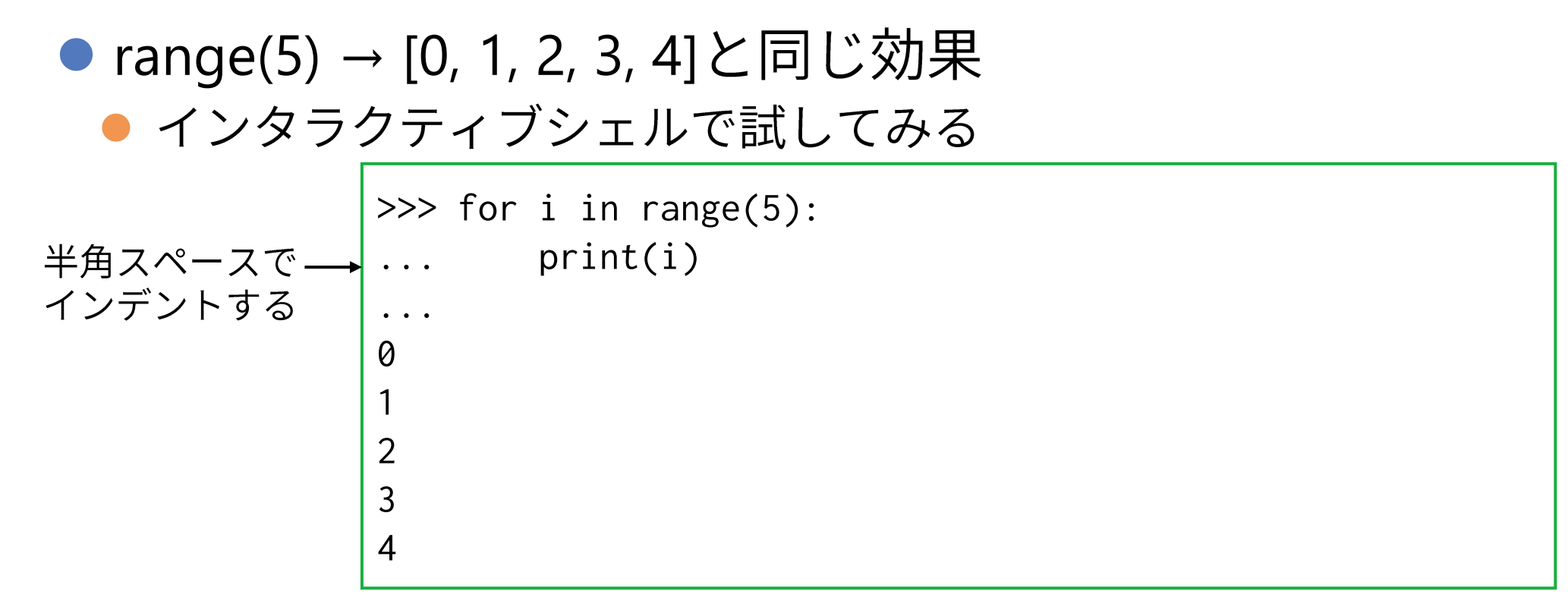

- ▶ 試してみよう
	- 1から100まで→ for i in range(1, 101):
	- 0 から2つおきに10まで→ for i in range(0, 11, 2):

5.2節 pp. 118-120

### **for**

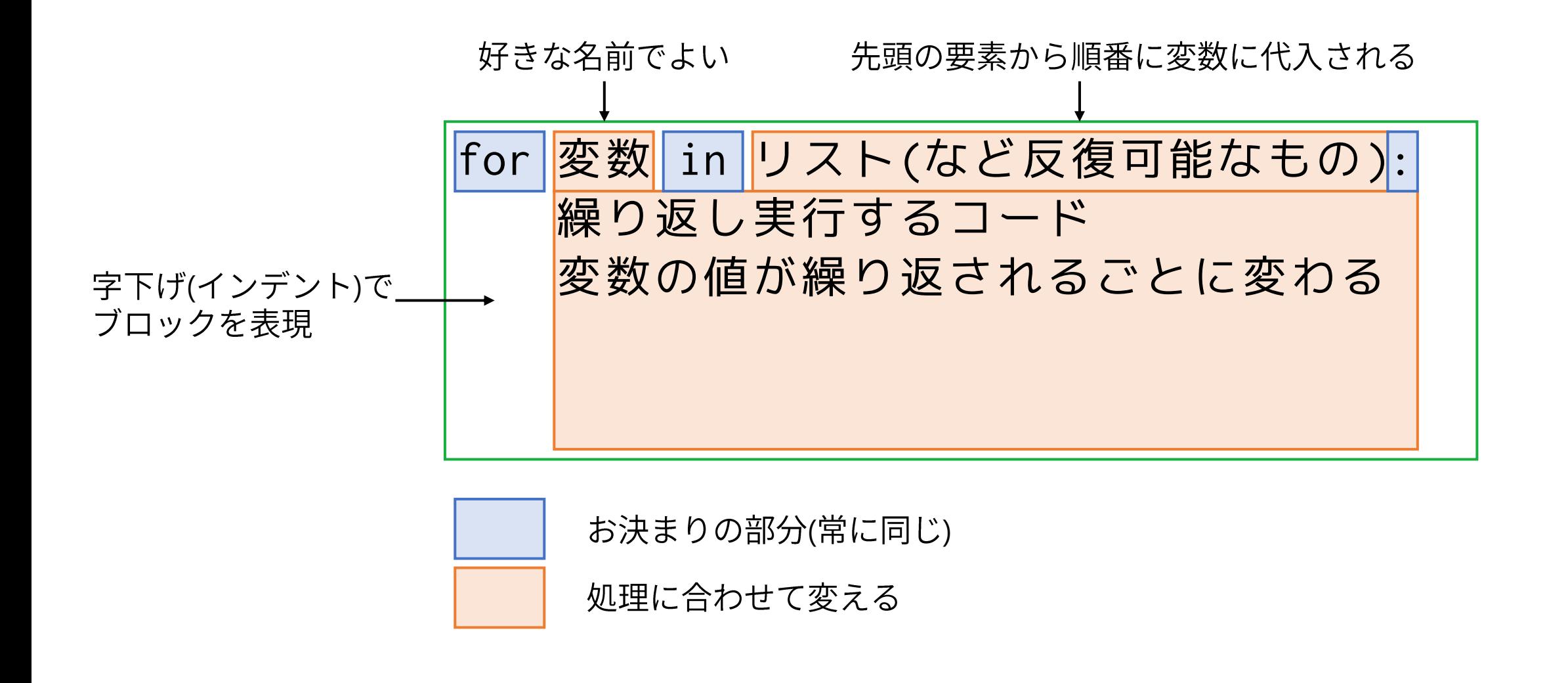

### if文による条件判断処理

- if文を使うと,ソースコードのある部分を,実行したりしなかったり することができる.
	- TrueとFalseからなる真偽型を返す比較演算子(教科書 p.51)を利用して,条件に よって処理を分ける.
	- 「もし, 条件が成立すれば, …を行う. 成立しなければ, …を行う. 」

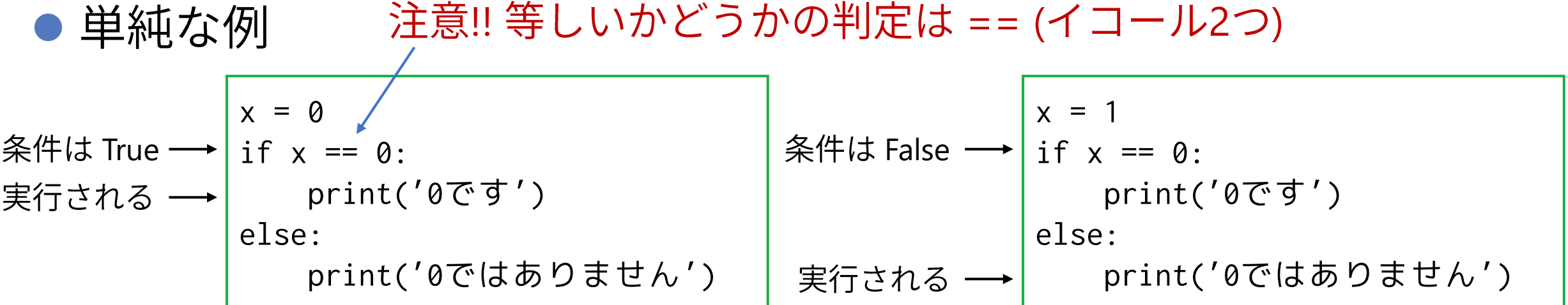

**if**

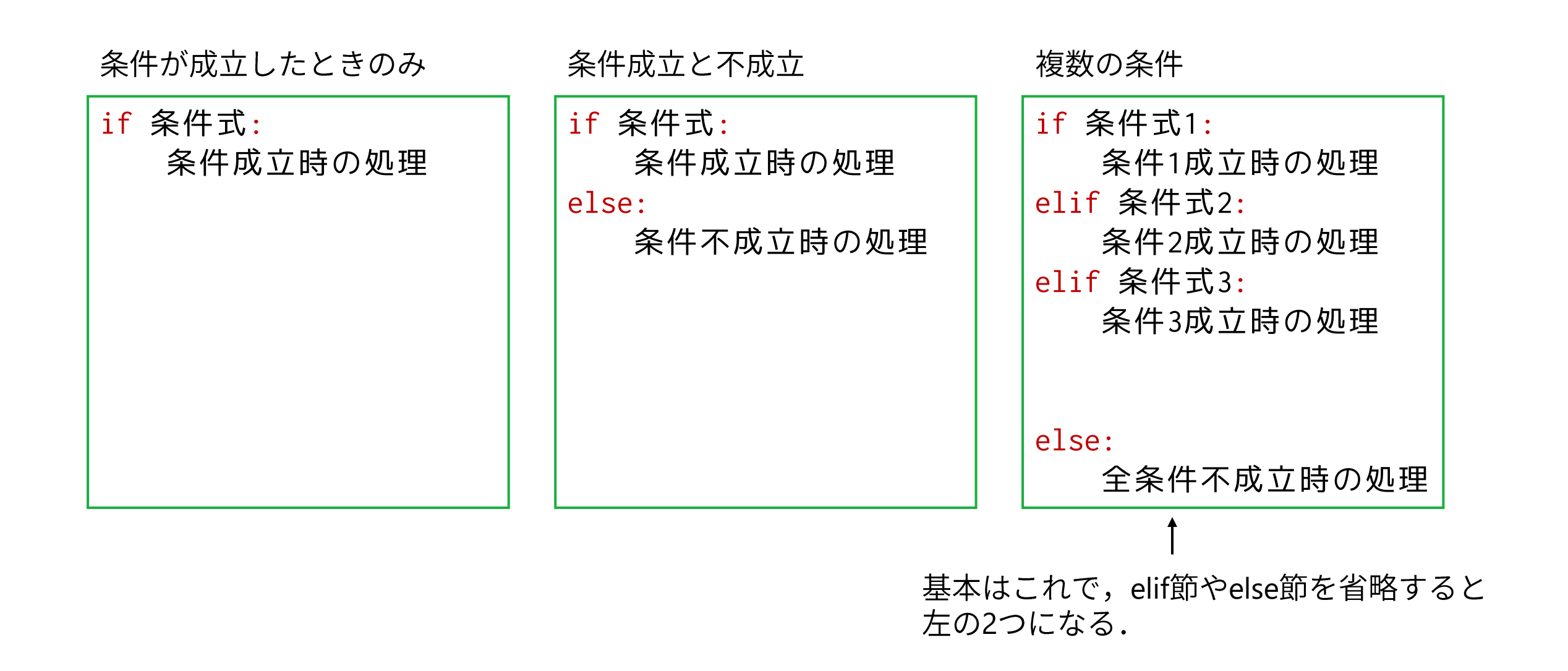

曜日を確認する例

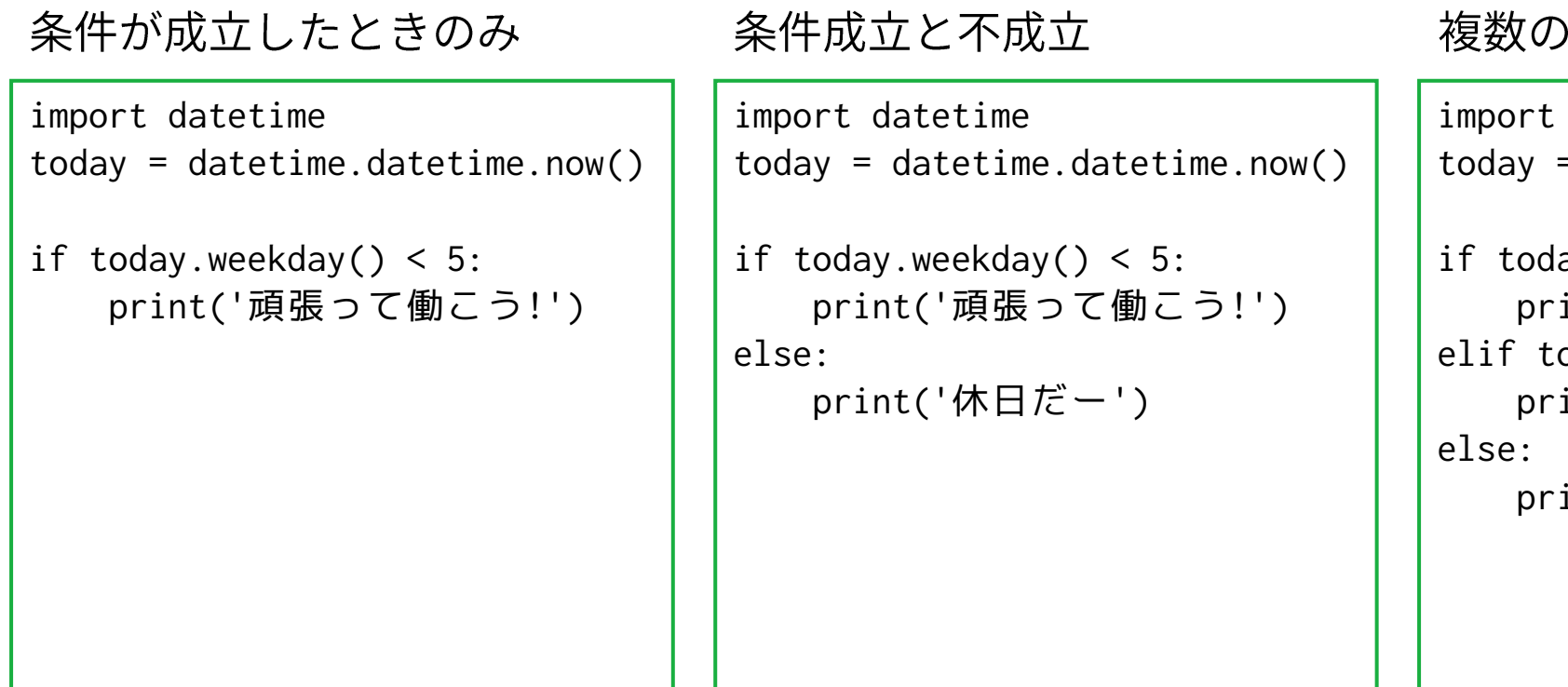

複数の条件

import datetime  $today = datetime.dattering.now()$ if today.weekday()  $<$  4: print('頑張って働こう!') elif today.weekday() ==  $4$ : print('ゆっくりやろう!') print('休日だー')

※ datetime型のメソッドweekday()の返値と曜日との対応は, 以前に登場したので各自確認してください.

5.3節 pp. 126-127

処理の可視化: フローチャート

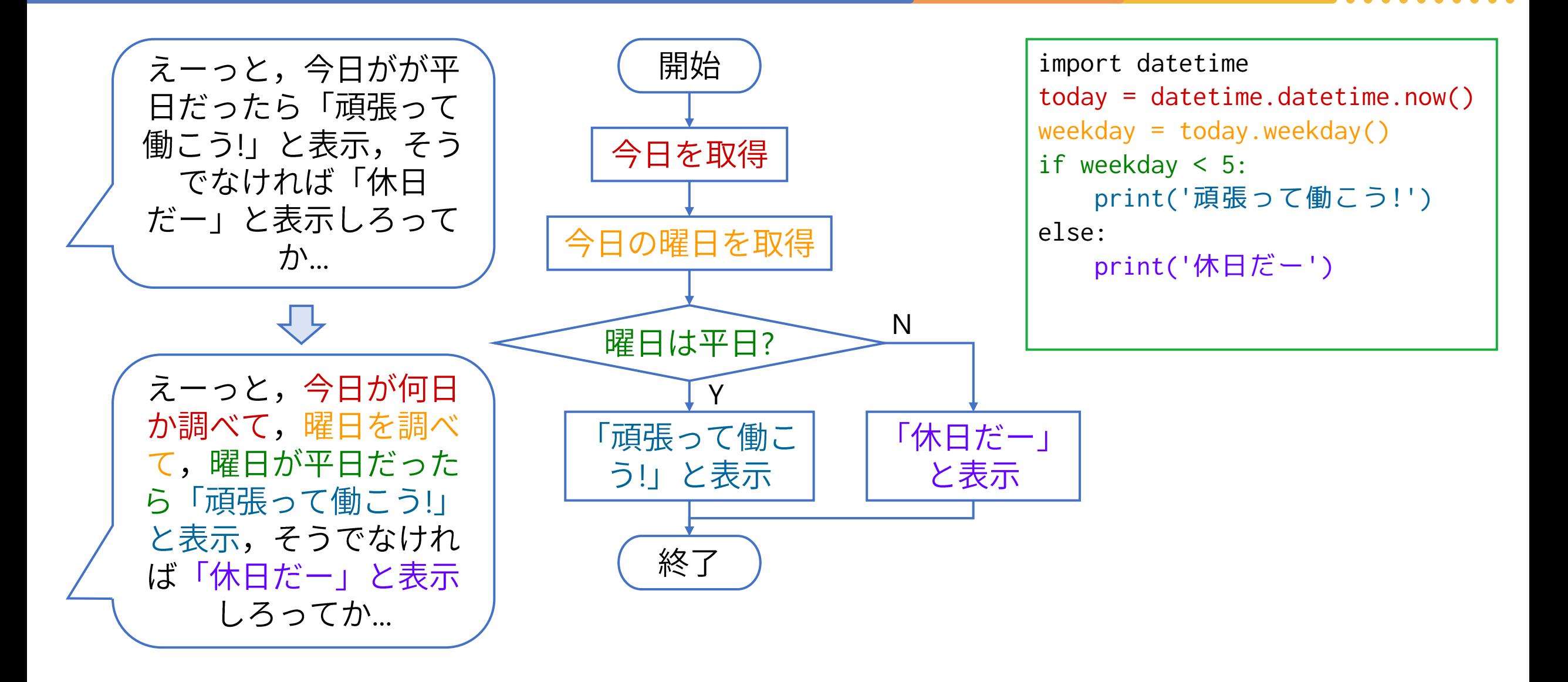

教科書に無いが、重要

## 複雑な条件を記述する

![](_page_10_Picture_7.jpeg)

**AND, OR, NOT**

![](_page_11_Picture_143.jpeg)

![](_page_11_Picture_144.jpeg)

![](_page_11_Picture_145.jpeg)

![](_page_11_Picture_146.jpeg)

![](_page_11_Picture_147.jpeg)

![](_page_11_Picture_148.jpeg)